РАДИОЭЛЕКТРОННАЯ ОТРАСЛЬ:

# **РАЗРАБОТКА, ПРОИЗВОДСТВО, ИСПЫТАНИЯ** РАДИОЭЛЕКТРОННАЯ ОТРАСЛЬ: 2024 ПРОБЛЕМЫ И ИХ РЕШЕНИЯ 2 (14)

www.ropir.ru www.vniir-m.ru www.elsert.ru

# НАУЧНО-ТЕХНИЧЕСКИЙ ЖУРНАЛ

РАЗРАБОТКА, ПРОИЗВОДСТВО, ИСПЫТАНИЯ КАЧЕСТВО И НАДЁЖНОСТЬ СТАНДАРТИЗАЦИЯ, СЕРТИФИКАЦИЯ, МЕТРОЛОГИЯ ИНФОРМАЦИЯ

- 2. Григорьев А.В., Козин П.А., Остапчук А.В. Методика определения значения весовых коэффициентов с учетом компетентности привлекаемых экспертов. // Имущественные отношения в Российской Федерации, № 8, 2004 г., с. 73-83.
- 3. Вознесенский В.А. Статистические решения в техно-

логических задачах. – Кишинев, Карта Молдовеняска, 1969. – 232 с.

4. Чистякова А.П. Значение факторного анализа в условиях оценки финансового положения коммерческого предприятия / Чистякова А.П. – Текст: непосредственный // Молодой ученый. – 2019. – № 6 (244). – С. 156-158.

# УДК 67.06

## **ПРИМЕНЕНИЕ МОДЕЛЕЙ ЭЛЕКТРОННОЙ КОМПОНЕНТНОЙ БАЗЫ**

# **APPLICATION OF MODELS OF ELECTRONIC COMPONENTS BASE**

**Рубцов Ю.В.**, **Дормидошина Д.А.**, АО «ЦКБ «Дейтон», +7 (926) 009-37-00, Rubtsov@deyton.ru

**Rubtsov U.V.**, **Dormidoshina D.A.**, «Central Design Office «Deyton», +7 (926) 009-37-00, Rubtsov@ deyton.ru

**Аннотация.** *В данной статье представлены результаты исследований применения моделей электронной компонентной базы, которые используются как для разработки узлов радиоэлектронной аппаратуры с помощью систем автоматизированного проектирования, так и для обнаружения дефектов изделий электронной компонентной базы на этапах межтехнологического, выходного и входного контроля их качества. Результаты исследований получены специалистами АО «ЦКБ «Дейтон», обобщены и проанализированы авторами настоящей статьи.*

**Annotation.** *This article presents the results of studies of the use of electronic component base models, which are used both for the development of electronic equipment components using computer-aided design systems, and for detecting defects in electronic component base products at the stages of inter-technological, of output and of input quality control. The research results were obtained by specialists from the JSC «Central Design Office «Deyton», summarized and analyzed by the authors of the article.*

**Ключевые слова:** модели электронных компонентов, системы автоматизированного проектирования радиоэлектронной аппаратуры, электронная компонентная база, радиоэлектронная аппаратура.

**Keywords:** models of electronic components, computer-aided design systems for electronic equipment, electronic component base, electronic equipment.

**Научная специальность:** 2.2.9. Проектирование и технология приборостроения и радиоэлектронной аппаратуры.

#### **Введение**

Необходимость применения моделей сводится к оптимизации значений времени и стоимости технологических процессов изготовления изделий и к достижению соответствия узлов радиоэлектронной аппаратуры (далее – РЭА) заданным нормам и правилам. Модели дают более полное представление о свойствах электронной компонентной базы (далее – ЭКБ) в дополнение к справочным данным, что позволяет ответить на вопросы целесообразности применения изделий. Применение моделей играет решающую роль в прогнозировании поведения схем, оптимизации конструкции и выявлении потенциальных проблем перед дорогостоящим прототипированием или производством.

Концепции разработки моделей и их применения предполагают использование моделей в качестве основы для получения данных, которые используются для принятия решений, как с точки зрения технических, так и управленческих аспектов. Модели могут быть различных типов, например, физическими, математическими или логическими, представляющие изделия ЭКБ. Применение моделей – это процесс использования моделей изделий ЭКБ и

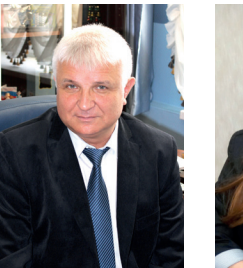

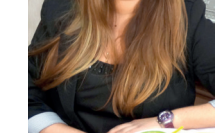

*Рубцов Ю.В. Дормидошина Д.А.*

прогнозирования реального поведения изделий в тех или иных условиях.

Модели применяются при различных сценариях, чтобы обнаружить и понять, как работает реальная ЭКБ, а также получить представление об аспектах применения моделей. Когда математические методы используются для моделирования реальной ситуации, учитываются ключевые переменные, ограничения и компромиссы, чтобы можно было получить оптимальное решение, которое было бы одновременно осуществимым и достигало поставленных целей.

С другой стороны, применение моделей позволяет оценивать несколько сценариев, чтобы выявить и проанализировать реакцию РЭА. Этот процесс включает в себя изучение поведения и производительности реальной РЭА посредством тестирования теоретического, математического или физического ее представления. Например, Монте-Карло - это метод моделирования, который использует случайно сгенерированные входные данные на основе вероятности для определения результата различных сценариев. Однако не все результаты могут быть осуществимы, и не может быть окончательно выработано одно оптимальное решение.

АО «ЦКБ «Дейтон» 55 лет выполняет поставленные на этапе создания предприятия Советом Министров СССР и Министром электронной промышленности задачи по обеспечению правильности применения изделий ЭКБ в РЭА. В качестве основы для своей деятельности предприятие использует: конструкторскую документацию на изделия ЭКБ; результаты применения изделий ЭКБ в РЭА; действующие нормы, правила и стандарты; опыт и компетенции специалистов; программное обеспечение (в том числе разработанное собственными силами).

Одной из составляющих такой деятельности является: разработка моделей изделий ЭКБ; экспертиза моделей, разработанных сторонними организациями; обеспечение применения моделей; сопровождение, проведение миграции и конвертации моделей; разработка нормативной документации, в том числе стандартов по моделям изделий ЭКБ.

# Основная часть **Применение SPICE моделей изделий ЭКБ**

Наиболее распространёнными в части применения являются SPICE модели изделий ЭКБ. SPICE - это программа с открытым исходным кодом, которая моделирует условия работы аналоговых схем. Это сокращение (аббревиа-Typa) or Simulation Program with Integrated Circuit Emphasis (Программа моделирования для интегральной схемы).

Основы SPICE моделирования был разработаны Калифорнийским университетом в Беркли в 1973 году и претерпели изменения до достижения своего нынешнего формата. Изначально SPICE является программным обеспечением с открытыми исходными кодами, что способствовало её широкому распространению и применению.

Сейчас SPICE - это универсальная программа для создания моделей изделий ЭКБ, электрических цепей, которая обеспечивает линейный анализ переменного тока, нелинейный анализ переходных процессов и нелинейный анализ постоянного тока. Анализ выполняется путем решения комбинаций теоретических и экспериментальных уравнений, представляющих поведение элементов на основе физических законов, выполняемых в электрических цепях, с использованием анализа узловых точек.

В АО «ЦКБ «Дейтон» имеется большая библиотека моделей изделий ЭКБ, разработанных специалистами предприятия и моделей, разработанных сторонними организациями и переданных для использования. Специалистами предприятия разработаны и апробированы стандарты организации по моделям SPICE. В настоящее время стандарты организации прошли экспертизу Росстандарта и стали национальными [1-10]. В стандартах использован опыт отечественных и зарубежных разработчиков изделий ЭКБ и РЭА.

Основная цель моделирования SPICE - спрогнозировать поведение РЭА до ее физической реализации. Это достигается путем применения моделей изделий ЭКБ, создания модели схемы, которая затем анализируется с помощью программного обеспечения, которое использует различные численные методы для решения набора дифференциальных уравнений, описывающих поведение схемы при заданном наборе входных параметров, которые могут включать значения резисторов, конденсаторов, катушек индуктивности, полупроводниковых приборов, микросхем и других компонентов схемы. Варьируя эти входные параметры, применение SPICE может дать представление о том, как схема будет вести себя в различных условиях. Например, применение SPICE можно использовать для анализа частотной характеристики схемы фильтра или переходной характеристики источника питания.

Применение SPICE особенно полезно для проектирования и тестирования сложных схем, которые сложно проанализировать вручную. Моделируя схему, разработчики могут обнаружить проблемы и оптимизировать производительность до создания физической схемы. Это экономит время и снижает риск дорогостоящих ошибок.

Для выполнения моделирования необходимы программное обеспечение симулятора и модели SPICE, которые предоставляют собой параметры для устройств и элементов. SPICE-модели микросхем, полупроводниковых приборов, резисторов, конденсаторов и других основных компонентов могут быть включены в симулятор.

Имеются десятки разновидностей моделей SPICE для применения в различных симуляторах. Модели SPICE конкретных транзисторов, микросхем и т. д. могут быть представлены на сайтах производителей. Модели SPICE разных производителей можно загрузить из сообществ SPICE. Кроме того, имеются примеры, которые расположены и оптимизированы в виде оценочных и демонстрационных схем; их можно использовать для значительного ускорения проектирования РЭА. Почти все оценочные и демонстрационные схемы предназначены для использования с конкретными симуляторами, поэтому применение возможно только на симуляторе, для которого предназначена схема.

Разновидности моделей SPICE включают в себя множество компактных моделей. Например, для полупроводниковых приборов: модели MOSFET (metal-oxidesemiconductor field-effect transistor - полупроводниковый прибор, разновидность полевых транзисторов, аббревиатура образована от слов «металл-оксид-полупроводник», обозначающих последовательность типов материалов в основной части прибора); комбинированные биполярные модели Эберса-Молла (классическая математическая модель биполярного транзистора, формулируется с использованием одинаковой суперпозиции токов в прямом и обратном направлениях [11]); Гаммеля-Пуна (представляет собой модель биполярного транзистора, когда определенные параметры опущены, модель Гаммеля-Пуна сводится к более простой модели Эберса-Молла [12]); модели JFET (junction field-effect transistor - трехполюсные полупроводниковые приборы, которые можно использовать в качестве переключателей с электронным управлением).

Кроме того, в разновидностях имеются множество других моделей для резисторов, конденсаторов, катушек индуктивности, независимых источников напряжения и тока, линий передачи, активных компонентов и источников, управляемых напряжением и током. SPICE распространяются на более сложные модели MOSFET, в частности, имеется семейство моделей BSIM (berkeley short-channel IGFET model - семейство моделей транзисторов MOSFET для проектирования интегральных схем). При добавлении других моделей устройств по мере развития технологий, более ранние модели становятся неадекватными. Чтобы стандартизировать эти модели и набор параметров моделей можно было использовать в различных симуляторах, за рубежом была сформирована отраслевая рабочая группа для поддержки и продвижения использования стандартных моделей - Коалиция компактных моделей (the Compact Model Coalition [13]). При этом, новые модели были в основном запатентованными, что ограничивает выбор используемых симуляторов. Новые модели представляются в Коалицию, где обсуждаются их технические достоинства, а затем голосуется их необходимость применения за потенциальные стандартные модели.

#### Применение IBIS моделей изделий ЭКБ

Модели IBIS (input output buffer information specification) описывают входные и выходные буферы изделия ЭКБ, стандартизованы EIA [14] и IEC [15] и начали применяться с 1990-х. Более совершенная версия IBIS 3.2, содержащая необходимые технические расширения, была выпущена в 1999 году и официально ратифицирована в стандарт ANSI/EIA-656-А. Этот документ стал официальным документом IBIS, поддержанным в IEC (международной электротехнической комиссией), и описан в стандарте IEC 62014-1. Он был одобрен в 1999 году и поддержан для применения в качестве официальной международной спецификации в 2001 году. В июле 2002 была представлена IBIS Version 4.0, а в январе 2003 года была выпущена IBIS Version 4.1.

В версии IBIS 4.1 появилась возможность использовать ссылки на языки IEEE VHDL-AMS, Accelera Verilog-AMS, списки соединений Berkeley SPICE, а версия IBIS 4.2 была ратифицирована в 2006 году как ANSI/EIA-656-B.

В версии IBIS 5.0 добавлены интерфейс алгоритмической модели (далее - AMI), система подачи питания и усовершенствования по проверке электромагнитной совместимости.

В версии IBIS 5.1 в 2012 г. были представлены значительные расширения и разъяснения формата AMI, а версия IBIS 6.0 в 2013 г. была доработана дополнительными разъяснениями и расширениями формата AMI, включая поддержку SerDes (устройств сериализатора-десериализатора).

Версия IBIS 6.1 в 2015 году была представлена с уточнениями и расширениями формата AMI, включая моделирование AMI Resolve и PAM4.

В 2019 году выпущена версия IBIS 7.0, включающая модели межсоединений IBIS-ISS и Touchstone, а также моделирование обратного канала IBIS-AMI.

Поддержка IBIS-ISS и Touchstone для описаний электрических модулей (EMD) и моделей C\_comp, статистическая оптимизация обратного канала IBIS-AMI, модели PDN на кристалле и другие разъяснения и расширения формата AMI были разработаны и представлены в 2021 году в версии IBIS 7.1.

В январе 2023 года были исправлены описания к потокам передрайвера и таймера IBIS-AMI, добавлена поддержка PAMn в IBIS-AMI и другие пояснениями к формату AMI в версии IBIS 7.2.

Существуют рабочие группы комитета IBIS для решения вопросов качества, создания описаний, независимого анализа моделей и методов моделирования передовых технологий.

В настоящее время действует версия 7.2. Судя по версиям, указанным в стандартах EIA и IEC, текущая версия IBIS далеко продвинулась вперед, но отстают симуляторы, используемые для применения моделей.

В последних версиях IBIS существенное место уделяется совершенствованию устройств SerDes, которые поддерживаются через AMI (может также использоваться сокращение IBIS-AMI). Подход AMI разбивает моделирование устройств SerDes на две части - электрическую и алгоритмическую. Предполагается, что комбинация аналогового интерфейса передатчика, последовательного канала и аналогового интерфейса приемника является линейной и неизменной во времени. Нет никаких ограничений: выравнивание должно быть линейным и инвариантным во времени. «Аналоговая» часть канала характеризуется посредством импульсной характеристики, использующей конструкции IBIS.

Задача применения IBIS-AMI позволяет моделировать высокоскоростные системы передачи данных с использованием моделей IBIS-AMI. Передатчик и приемник должны быть представлены моделями IBIS-AMI и соединены линией связи. Учитываются перекрестные помехи между параллельными каналами.

Предполагается, что цепи согласования передатчика и приемника, восстановления тактового сигнала имеют высокоомное (электрически изолированное) соединение с аналоговой частью канала. Это позволяет моделировать схемы на основе характеристик аналоговой части канала. Поведение этих цепей алгоритмически моделируется с помощью двух файлов:

- исполняемый файл модели, обрабатывающий сигналы. характеризующий канал:

- файл определения параметров AMI, который определяет ключевые параметры и диапазоны параметров, используемые исполняемым файлом модели или самим инструментом симулятора для алгоритмического моделирования.

Файлы имеют расширения \*.ibs и \*.ami и платформо-зависимый исполняемый модуль с расширением \*.dll для Windows. \*.so для Linux.

Стандарт IBIS-AMI определяет два режима моделирования: статистический режим и переходный режим. Модели могут поддерживать любой из этих режимов или оба одновременно. Статистическое моделирование выполняется быстро и дает импульсные характеристики, которые полностью описывают поведение линейных нестационарных систем. Моделирование переходных процессов является более точным, поскольку они могут учитывать нелинейные и изменяющиеся во времени эффекты выравнивания. Однако моделирование переходных процессов требует гораздо больше времени.

Существуют сценарии, когда отсутствует предварительная информация об аналоговом канале приемника и передатчика. С помощью моделирования можно выполнить настройку параметров эквалайзера передатчика для оптимизации производительности и адаптации к сигнатуре аналогового канала. Расширенные спецификации связи, такие как PCI Express, USB, Fibre Channel и IEEE 802.3, определяют протоколы согласования канала для передатчиков и приемников. Если исполняемые модели AMI передатчика и приемника поддерживают один и тот же протокол согласования канала (протокол интерфейса обратного канала), то в инструменте симулятора может стать легче связь между исполняемыми моделями, обеспечивая согласование канала. Алгоритм согласования каналов может либо имитировать то, что на самом деле выполняет изделие ЭКБ, либо использовать методы анализа каналов для определения оптимальных настроек выравнивания. Эта возможность также позволяет с помощью IBIS моделей определять настройки коррекции для каналов, которые не имеют возможности автоматического их согласования.

Таким образом, IBIS описывают входные и выходные буферы изделия ЭКБ. Это позволяет не раскрывать топологию изделия, уменьшить время моделирования и требования к вычислительным ресурсам. С другой стороны, с помощью модели IBIS не всегда возможно промоделировать буфер с реальной системой питания и заземления, возникают большие трудности с моделированием шумов. Более того, представление корпуса изделия ЭКБ, в виде сосредоточенных ёмкости, индуктивности и сопротивления хорошо работает лишь в определенном, не очень высоком диапазоне частот. Применение в IBIS-AMI позволяет симулировать различные типы сигналов и ответную реакцию, а также поддерживает выдачу статистической информации.

#### Применение моделей изделий ЭКБ в формате **Touchstone**

Модели Touchstone (также известный как SnP) представляют собой текстовый файл ASCII, используемый для документирования данных сетевых параметров n-портов активного устройства или пассивной межсетевой сети. Хотя модели Touchstone были приняты в качестве фактического стандарта для передачи частотно-зависимых параметров n-порта, вплоть до выпуска документа Touchstone 2.0 [16] не было создано никакой регламентации формата или синтаксиса. Описания моделей Touchstone 2.0, основаны на информации от Agilent Technologies, Inc. (создатель Touchstone), представляют собой формальную спецификацию формата файла Touchstone.

В именах файлов с моделями Touchstone традиционно используется расширение файла \*.snp, где n - количество сетевых портов описываемого изделия или межсоединения. Например, файл Touchstone, содержащий параметры сети для 2-портового устройства, будет называться «имя файла.s2p», а файл Touchstone, содержащий данные для 3-портовой сети, будет называться «имя файла. s3p» и т. д. Поскольку не все операционные системы могут распознавать расширения имен файлов с переменным содержимым или длиной, как определенный тип файлов, предлагается расширение \*.ts для всех версий файлов Touchstone.

Файлы данных Touchstone состоят из «строки опций», за которой следуют параметры сети, полученные на определенных частотах. В строке опции указывается (помимо прочего) тип параметров n-порта, которые содержит файл (S-параметр, Z-параметр и т. д.) и формат значений сетевых данных (амплитудно-фазовый, вещественно-мнимый и т. д.). Данные сгруппированы в группы параметров п-порта, которым предшествует частота, с которой данные были взяты или получены. Для каждой частоты данные для сети с 1 или 2 портами содержатся в одной строке данных, тогда как данные для сетей с 3 портами и выше располагаются в матричном порядке строк. Формат Touchstone поддерживает матрицы неограниченного размера.

Формат Touchstone стал форматом файлов отраслевого стандарта, применяемый не только для симуляторов цепей, но и для измерительного оборудования (например, векторных анализаторов цепей), а затем стал стандартом EIA как часть IBIS добавлением ключевых слов в стиле IBIS, таких как [Reference], которые позволяют определять эталонную среду для каждого порта.

Наиболее часто конструкторами применяются модели Touchstone S-параметров, которые содержат информацию об усилении/потерях и фазе относительно портов эталонного сопротивления на частотах.

Исходные S-параметры и Touchstone 1.0 допускают использование только одного эталонного порта для одной модели, Touchstone 2.0 позволяет использовать несколько эталонных портов в модели S-параметров.

Схема и описание 2-портовой модели с S-параметрами в Touchstone показаны на рис 1:

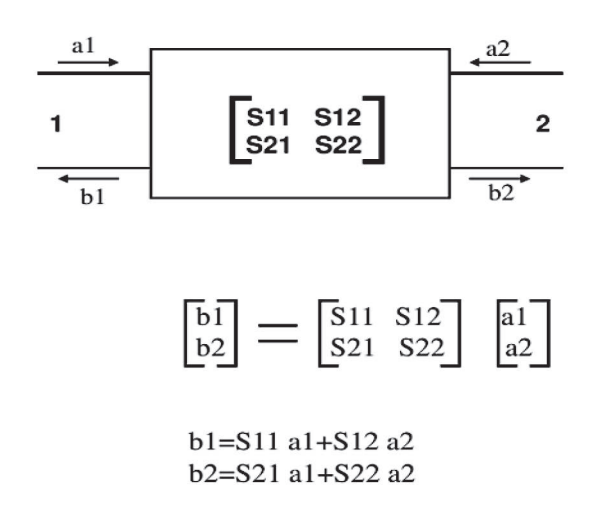

Рис. 1. Схема 2-портовой модели с S-параметрами в Touchstone

Положительные стороны применения моделей с S-параметрами в том, что они всегда определены, хотя импеданс или проводимость могут отсутствовать. S-параметры нормированы. Моделирование имеет хорошие числовые свойства. Ѕ-параметры легко измеряются даже на очень высокой частоте. Лучше подходит для моделирования и измерения корреляций. Большинство измерений также предоставляют выходные данные Touchstone с S-параметрами. Табличные данные о частоте в формате ASCII не раскрывают никаких деталей конструкции, а только электрические свойства. Лучший способ представить широкополосное взаимодействие цепей, показывая целостность сигнала и мощности.

Несмотря на множество преимуществ S-параметров, существуют также некоторые недостатки моделирования, когда данные S-параметров имеют ограниченный охват частотного диапазона. Точка постоянного тока отсутствует, имеется грубая выборка, не желаемая чувствительность и шум измерения.

#### Применение геометрических моделей изделий ЭКБ

В радиоэлектронной промышленности применяется достаточно много типов геометрических моделей изделий ЭКБ.

Наиболее часто используется формат STEP, который представляет собой нейтральный 3D-формат файла и позволяет обмениваться данными между различными программами. STEP - это аббревиатура, которая означает Standard for the Exchange of Product Data (Стандарт обмена данными о продуктах). Рост популярности файлов STEP связан с его особенностями и преимуществами. Файлы STEP могут помочь создать хорошо детализированные модели. Каждый файл STEP содержит данные 3D-модели, которые сохраняются в текстовом формате ASCII. Одной из особенностей файла STEP является то, что он может точно считывать и сохранять всю структуру 3D-модели.

Формат STEP является стандартом ISO. При написании этого файла в основном используется язык моделирования EXPRESS. STEP присутствует в различных прикладных протоколах. К ним относятся STEP AP203. АР214 и АР242. Имеются различия и сходства STEP AP203, AP214 и AP242, каждый из данных форматов имеет преимущества и особенности.

Для АР203 решающее значение имеют проектирование механических частей и 3D-конфигурация. АР203 определяет данные управления твердотельными элементами изделия. Этот формат файлов поддерживается оборонным и аэрокосмическим секторами. Кроме того, этот формат файла не позволяет управлять слоями и цветами.

Имеется вторая редакция AP203, совместимая со STEP АР214. В ней присутствуют слои и цвета. Также имеются текстовые аннотации, связанные с геометрией. Имеются свойства проверки, такие как центр, объем, площадь и облака точек.

Особенности STEP АР203 включают в себя:

- геометрические данные в виде фасетных моделей, твердых тел, каркасных и поверхностных моделей;

— модель, представляющую собой набор элементов изделия;

- данные для контроля конфигурации.

STEP AP214 - улучшенная версия AP203. Все лучшие функции АР214 взяты из АР203. Добавлены:

- геометрические размеры и допуски;

- цвета и слои;
- протоколирование разработки;

- свойства проверки, которые являются глобальными и локальными:

- текстовые аннотации, связанные с геометрией;
- кинематические конструкции;
- ссылки на данные об изделии.

STEP AP242 имеет прикладной характер, ориентированный на 3D-инжиниринг на основе управляемых моделей. Он создает единый стандарт для 3D-инжиниринга путем объединения STEP AP214 и STEP AP203. STEP AP242 включает в себя все функции АР214 и АР203. Это делает его более популярным вариантом среди всех форматов файлов STEP. AP242 включает в себя 3D-электронные схемы, 3D- кинематику и мехатронику.

Особенность АР242 - это мозаичное представление формы. Эта функция обеспечивает отображение, используя такое представление, как треугольные грани.

Из всех описанных выше STEP лучшим форматом является STEP AP242. Это связано с тем, что он включает в себя как функции STEP AP214, так и STEP AP203. Введение АР242 сделало АР203 и АР214 устаревшими.

При этом, АР203 и АР214 остаются популярными для геометрических моделей. Это связано с тем, что не все системы проектирования электроники (EDA) воспринимают другой STEP формат.

Модели STEP нашли применение для проверки размеров элементов изделий в робототехнических комплексах визуального контроля качества изделий ЭКБ.

АО «ЦКБ «Дейтон» разрабатывает габаритные чертежи для изделий ЭКБ. Наряду с этим разрабатываются

геометрические модели различных форматов STEP для конкретных EDA. STEP модели корректируются при внесении изменений в конструкторскую документацию. При этом не все потенциальные потребители изделий информируются изготовителем об этих изменениях.

## Заключение

1. Применение моделей позволяет рассмотреть проект РЭА с разных точек зрения. Это также облегчает обнаружение причин и последствий смоделированных сценариев с использованием аспекта прослеживаемости моделей, который является безопасным, точным и экономически эффективным. Это помогает визуально продемонстрировать проект РЭА, одновременно помогая оценить риск и возможные альтернативы на более ранних этапах жизненного цикла разработки РЭА. Применение моделей помогает решать реальные проблемы и помогает оценивать возможные решения, предоставляя четкое представление об анализе сложных систем. Применение моделей обеспечивает возможность оценить схемы РЭА перед их фактическим внедрением в аппаратное обеспечение. Это помогает на этапе исследования и в прогнозировании избежать неожиданных проблем. Применение моделей в реальном времени дополняет базовые возможности, позволяя изменять процесс моделирования в зависимости от требуемой скорости и временных интервалов.

2. В представленном обзоре нет моделей VHDL, HDL, Verilog (Hardware Description Language, Very High Speed Integrated Circuits Program - VHSIC), написанных на языке описания аппаратного обеспечения (HDL), который позволяет моделировать поведение и структуру цифровых систем на нескольких уровнях абстракции, от уровня системы до уровня логических вентилей по причине малого объёма информации о результатах их применения. С 1987 года VHDL стандартизирован IEEE, как IEEE Std 1076; последняя версия - IEEE Std 1076-2019. Для моделирования аналоговых систем и систем со смешанными сигналами применяется стандартизированный IEEE HDL на основе VHDL, VHDL-AMS (официально IEEE 1076.1). В России разработан и введен стандарт ГОСТ Р 50754-95 [17]. Стандарт за 29 лет не дополнялся и не обновлялся. Вероятно, это также является причиной неинформативности данных моделей.

3. В отечественной электронной промышленности имеется большое количество моделей ЭКБ, конкретного назначения и необходимой точности. Правила написания моделей и их применение нуждается в стандартизации. Все разработанные модели необходимо собрать и систематизировать в централизованной библиотеке для информирования разработчиков и изготовителей об их наличии, доступности к применению, адаптации и обмене опытом в получении результатов применения. Для применения моделей целесообразно использовать зарубежный опыт по созданию и функционированию коммерческого центра, на примере зарубежных бирж СФ-блоков.

#### Литература

- ГОСТ Р 70756-2023 «Системы автоматизированного  $1.$ проектирования электроники. Информационное обеспечение. Модели SPICE. Термины и определения».
- $2.$ ГОСТ Р 70806-2023 «Системы автоматизированного проектирования электроники. Информационное обеспечение. Порядок разработки моделей SPICE. Постановка задачи».
- 3. ГОСТ Р 70807-2023 «Системы автоматизированного проектирования электроники. Информационное обеспечение. Порядок разработки моделей SPICE. Описание модели».
- $4.$ ГОСТ Р 70838-2023 «Системы автоматизированного проектирования электроники. Информационное обеспечение. Порядок разработки моделей SPICE. Общие требования».
- 5. ГОСТ Р 70839-2023 «Системы автоматизированного проектирования электроники. Информационное обеспечение. Порядок разработки моделей SPICE. Стадии жизненного цикла».
- ГОСТ Р 70884-2023 «Системы автоматизированного 6. проектирования электроники. Информационное обеспечение. Модели SPICE. Общие положения».
- ГОСТ Р 70976-2023 «Системы автоматизированного  $7.$ проектирования электроники. Информационное обеспечение. Порядок разработки моделей SPICE. Правила написания элементов».
- ГОСТ Р 70977-2023 «Системы автоматизированного 8. проектирования электроники. Информационное обеспечение. Модели SPICE. Порядок применения».
- 9. ГОСТ Р 71128-2023 «Системы автоматизированного проектирования электроники. Информационное обеспечение. Модели SPICE. Требования к миграции».
- $10.$ ГОСТ Р 71129-2023 «Системы автоматизированного проектирования электроники. Информационное обеспечение. Модели SPICE. Требования к конвертированию моделей SPICE».
- 11. Sedra A.S., Smith K.C. (2004). Microelectronic Circuits (5th ed.). New York: Oxford. Egs. 4.103-4.110, p. 305. ISBN 978-0-19-514251-8.
- $12.$ Gummel H.K. and Poon H.C., An integral charge control model of bipolar transistors, Bell Syst. Tech. J., vol. 49, pp. 827-852, May-June 1970.
- $13.$ "CMC - Compact Model Council". GEIA. Archived from the original on May 11, 2011.
- 14. SAE EIASTD 656B-2006 I/O Buffer Information Specification (IBIS) Version 4.2.
- 15. IEC 62014-1 Electronic design automation libraries -Part 1: Input/output buffer information specifications (IBIS version 3.2).
- 16. Touchstone File Format Specification. Version 2.1 Ratified by the IBIS Open Forum January 26, 2024.
- 17. ГОСТ Р 50754-95 «Язык описания аппаратуры цифровых систем VHDL. Описание языка».